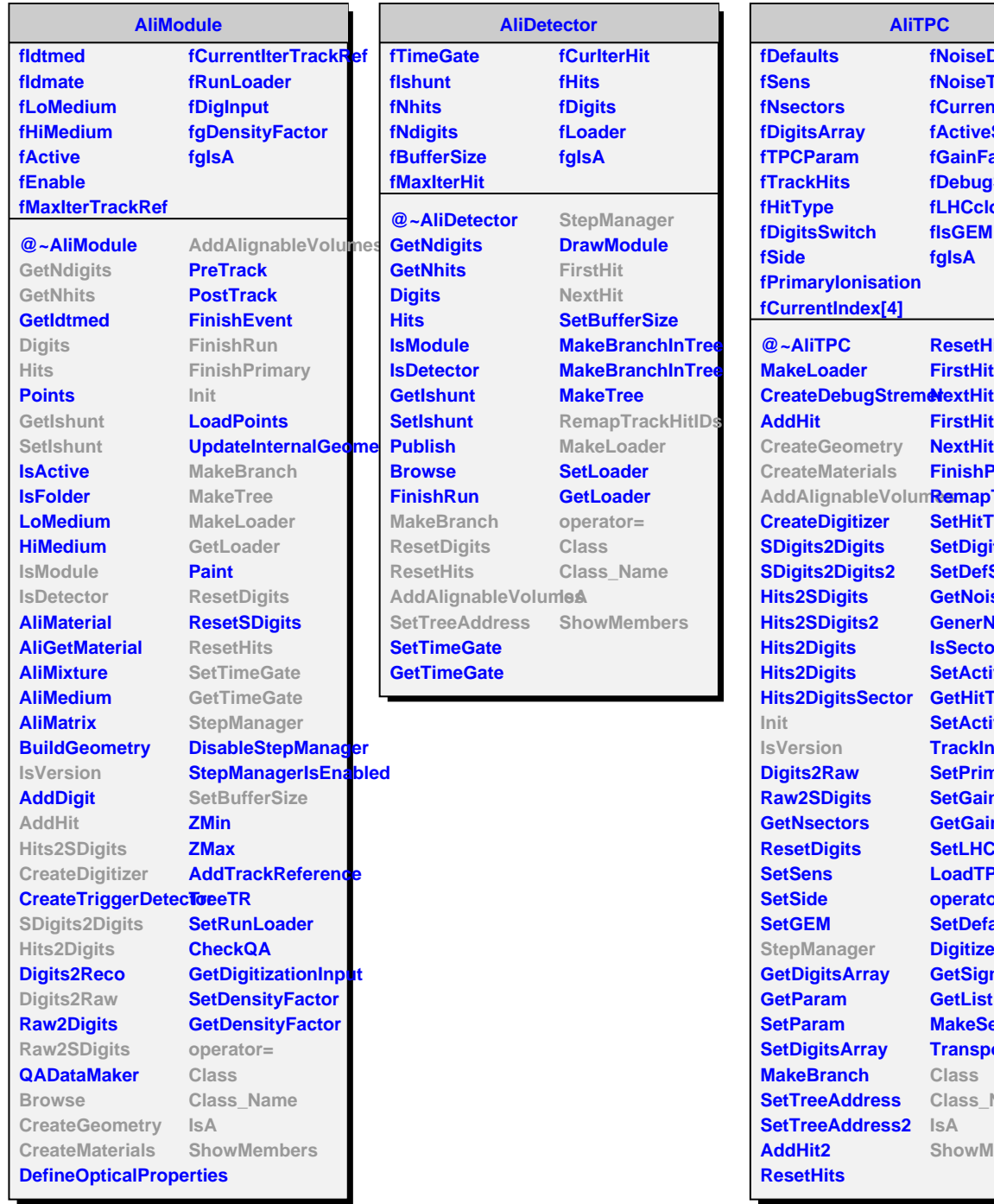

**fNoiseDepth fNoiseTable fCurrentNoise fActiveSectors fGainFactor fDebugStreamer fLHCclockPhaseSw fIsGEM fgIsA AddAlignableVolumes RemapTrackHitIDs ResetHits2 FirstHit FirstHit2 NextHit2 FinishPrimary SetHitType SetDigitsSwitch SetDefSwitch GetNoise GenerNoise IsSectorActive SetActiveSectors GetHitType SetActiveSectors TrackInVolume SetPrimaryIonisation SetGainFactor GetGainFactor SetLHCclockPhase AliTPCv4 fIdSens fIDrift fSecOld fgIsA @~AliTPCv4 AliTPCv4 AliTPCv4 CreateGeometry CreateMaterials AddAlignableVolum SetInnerChambers SetOuterChambers Init IsVersion StepManager Class Class\_Name IsA ShowMembers**

> **LoadTPCParam operator= SetDefaults DigitizeRow GetSignal GetList MakeSector TransportElectron**

**Class Class\_Name**

**ShowMembers**

**IsA**

**AliTPC**